# Download

Copy Protected Program For Dvds Mac

| 0 | Free DVD Protection Removal Plugin                                       |
|---|--------------------------------------------------------------------------|
|   | Install Free DVD Protection Removal Plugin<br>to support encrypted discs |
|   | Install                                                                  |
|   | Ready to install!                                                        |

Copy Protected Program For Dvds Mac

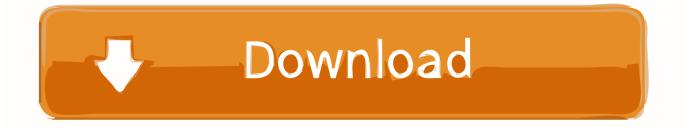

You can copy all of your DVD collection and even those CSS-encrypted and region-protected discs.. Keep in mind that these directions are only for copying DVDs that Launch the best DVD copy protection removal software on your computer, on the main interface, click 'File' > 'Load from disc' to import copy-protected DVD.

- 1. best program to copy protected dvds
- 2. how to copy protected dvds

Overview: DVD Cloner tops our chart of best DVD copy software for Mac simply because of its simplicity and powerful DVD copy features.. When faced with the necessity of making a copy of an unprotected DVD disc, Mac users should not worry--Mac OS X makes it simple.. Jun 08, 2016 Leawo DVD Ripper is a professional DVD ripping program, able to rip not only unprotected DVD, but also copy protected DVD with CSS, Disney DRM, region code limitation.. It has Mac version Leawo DVD Ripper for Mac designed for users to rip both unprotected and protected DVDs on Mac.. You don't need any third-party tool to crack the copy protections but copy protected DVD on Mac as smooth and easy as possible.

## best program to copy protected dvds

best program to copy protected dvds, what is the best software for copying protected dvds, how to copy protected dvds uscutter windows 10 driver

How to Copy Your DVDs With Mac OS X In this Article: Copying an Unprotected DVD Ripping a Protected DVD Burning a DVD Community Q&A This wikiHow teaches you how to copy a DVD's information onto your Mac computer. Download **Ouarkxpress 8 Portable** 

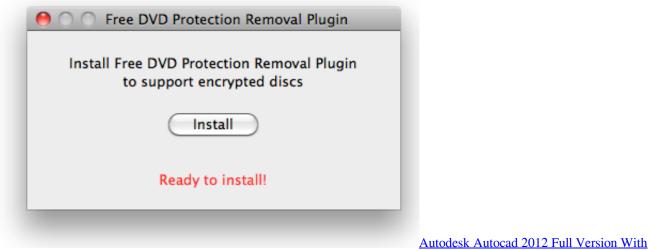

Crack

## how to copy protected dvds

#### Descargar La Última Versión De Os X Para Mac

It has Mac version Leawo DVD Ripper for Mac designed for users to rip both unprotected and protected DVDs on Mac.. You can also add ISO image or DVD folder as target files Overview: DVD Cloner tops our chart of best DVD copy software for Mac simply because of its simplicity and powerful DVD copy features. Generic Pnp Monitor Driver Xp Download

#### Nintendo DS Spiele Cartridge Multi-Spiele-Tisch uk

Leawo DVD Ripper is a professional DVD ripping program, able to rip not only unprotected DVD, but also copy protected DVD with CSS, Disney DRM, region code limitation.. DVD Copy Tools is a DVD copy software which makes archive and backup DVD as possible.. Step 4: Start to remove DVD copy protection and convert DVD to digital format Click 'Convert' button on the main interface to start to rip copy-protected DVD, depending on the DVD, your settings, and your computer's hardware, this could take a while.. You don't need any third-party tool to crack the copy protections but copy protected DVD on Mac as smooth and easy as possible.. If the DVD is unprotected, you can do this using the Mac's disk utility e828bfe731 <u>Muat</u> <u>Turun Adobe Photoshop Percuma Cs3 Crack Drive Download</u>

e828bfe731

Ben 10 Omniverse Full Wii Game Download